## **Name**

sconsign — print SCons signature file information

# **Synopsis**

```
sconsign [options...] [file...]
```

## **DESCRIPTION**

The **sconsign** command displays the contents of one or more signature database (*sconsign*) files used by the **scons** build tool.

By default, **sconsign** dumps the entire contents of the sconsign file(s). Without the verbose option, each entry is printed in the following format:

```
file: signature timestamp length
implicit_dependency_1: signature timestamp length
implicit_dependency_2: signature timestamp length
...
action_signature [action string]
```

**None** is printed in place of any missing timestamp, *build signature* (**bsig**), or *content signature* (**csig**) values for any entry or any of its dependencies. If the entry has no implicit dependencies, or no build action, the lines are simply omitted.

The verbose option expands the display into a more human readable format.

By default, **sconsign** assumes that any file arguments that end with a .dbm suffix contains signature entries for more than one directory (that is, was specified by the **SConsignFile** function). Any file argument that ends in .dblite is assumed to be a traditional sconsign file containing the signature entries for a single directory. If neither of those is true, **sconsign** attempts to guess the format. If that does not work, an explicit format may be specified using the -for--format= options.

If there are no file arguments, the name .sconsign.dblite is assumed.

# **OPTIONS**

Various options control what information is printed and the format:

```
-a, --act, --action
```

Prints the build action information for all entries or the specified entries.

```
-c, --csig
```

Prints the content signature (csig) information for all entries or the specified entries.

## -d DIRECTORY, --dir=DIRECTORY

When the signatures are being read from a .dbm file, or the -f dbm or --f ormat=dbm options are used, prints information about only the signatures for entries in the specified DIRECTORY.

## -e ENTRY, --entry=ENTRY

Prints information about only the specified *ENTRY*. Multiple –e options may be used, in which case information about each *ENTRY* is printed in the order in which the options are specified on the command line.

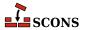

## -f FORMAT, --format=FORMAT

The file(s) to be printed are in the specified FORMAT. Legal values are **dbm** (the DBM format used when the **SConsignFile** function is used) or **sconsign** (the default format used for an individual .sconsign file in each directory).

## -h, --help

Prints a help message and exits.

### -i, --implicit

Prints the list of cached implicit dependencies for all entries or for the specified entries.

#### --raw

Prints a pretty-printed representation of the raw Python dictionary that holds build information about individual entries (both the entry itself and its implicit dependencies). An entry's build action is still printed in its usual format.

### -r, --readable

Prints timestamps in a human-readable string, enclosed in single quotes.

### -t, --timestamp

Prints the timestamp information for all entries or the specified entries.

### -v, --verbose

Prints labels identifying each field being printed.

## **ENVIRONMENT**

### SCONS\_LIB\_DIR

Specifies the directory that contains the SCons Python module directory (e.g. /home/aroach/scons-src/SCons).

## **SEE ALSO**

**scons**, the SCons User Guide at https://scons.org/doc/production/HTML/scons-user.html, the SCons source code on GitHub [https://github.com/SCons/scons].

# **AUTHORS**

Originally: Steven Knight <knight@baldmt.com> and Anthony Roach <aroach@electriceyeball.com>.

Since 2010: The SCons Development Team <scons-dev@scons.org>.

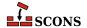